February 2005: Peter Adler: NCEAS Postdoctoral Fellow and Power R user, provides this concise list of useful R functions.

For further details concerning any of these functions, consult the R Language help system by entering ?<function\_name> at the R system prompt (example: >?read.table)

## **These Are a Few of My Favorite R Things**

#### **Input/Output:**

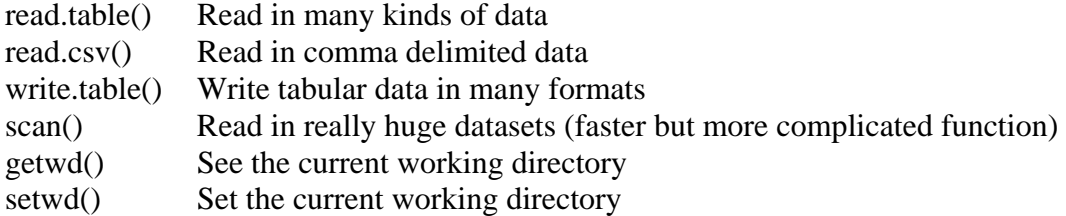

## **Create and manipulate data objects:**

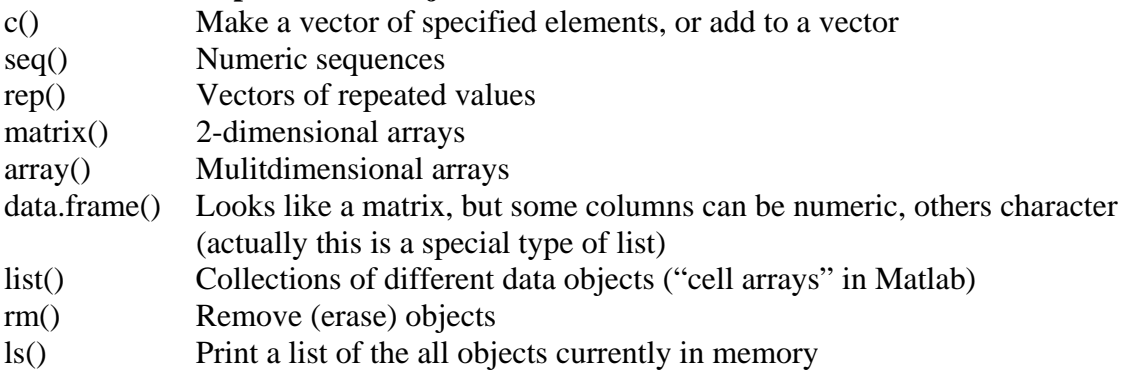

# **Indexing:**

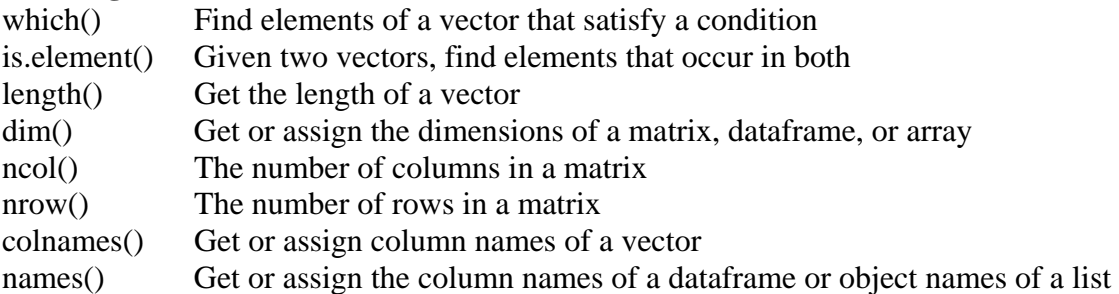

#### **Database operations:**

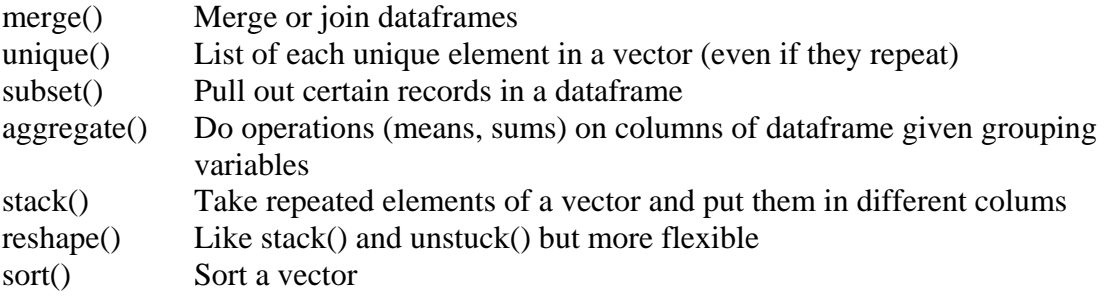

table() Count the number of times individual values occur

# **Take sums/means/variances of rows/columns/arrays:**

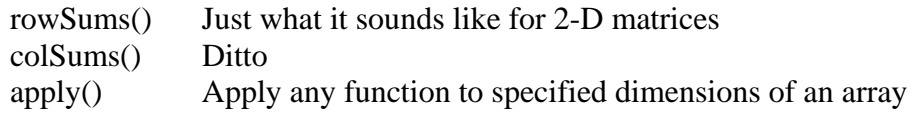

#### **Control structures:**

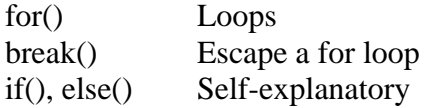

## **Probability:**

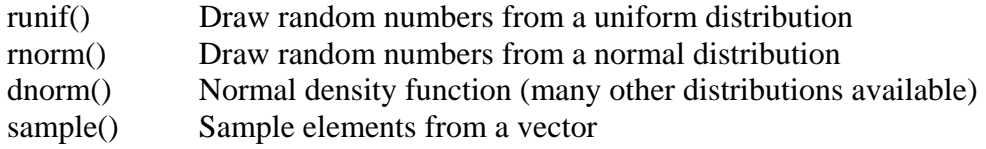

# **Text manipulation:**

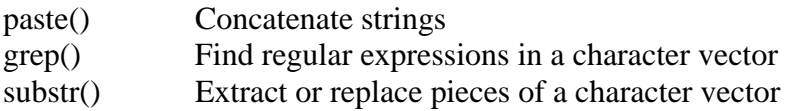

## **General plotting functions:**

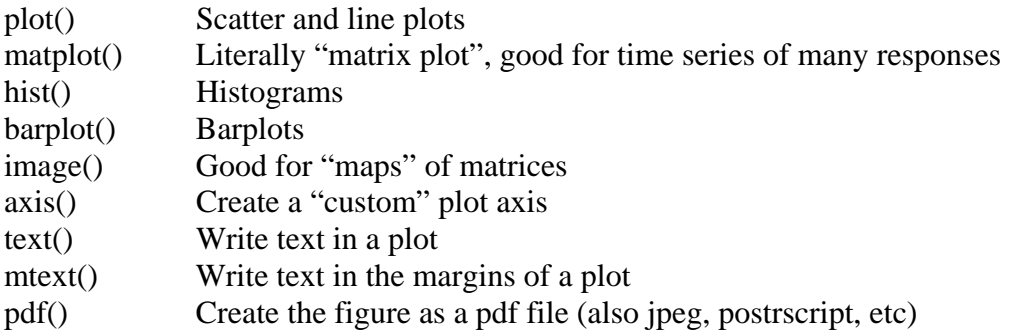

## **My favorite arguments within par(), the graphics parameters list:**

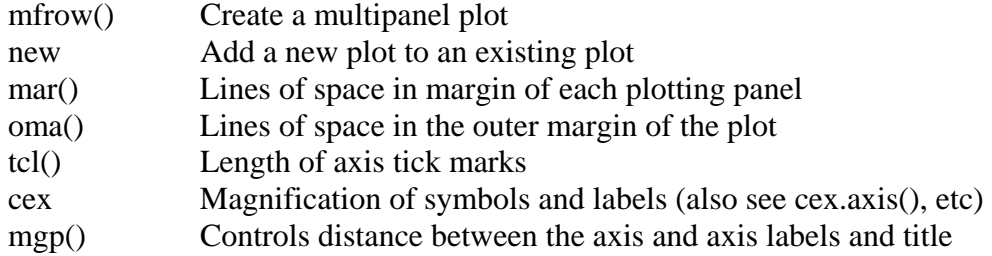